Документ под ИНЦОСТЕРСТВО НАУКИ И ВЫСШЕГО ОБРАЗОВАНИЯ РОССИЙСКОЙ ФЕДЕРАЦИИ Дата подписания: 22.**Федерыл&ное государс<mark>твенное автономное образовательное учреждение</mark> высшего образования** Информация о владельце: ФИО: Котова Лариса Анатольевна Должность: Директор филиала Уникальный программный ключ:

10730ffe6b1ed036b744b6e9d97700b86**f5d4d7<sub>d</sub>eдов</mark>ательский технологический университет «МИСИС» Новотроицкий филиал**

# Рабочая программа дисциплины (модуля)

# **Теплотехника**

Закреплена за подразделением Кафедра электроэнергетики и электротехники (Новотроицкий филиал)

Направление подготовки 18.03.01 Химическая технология

Профиль

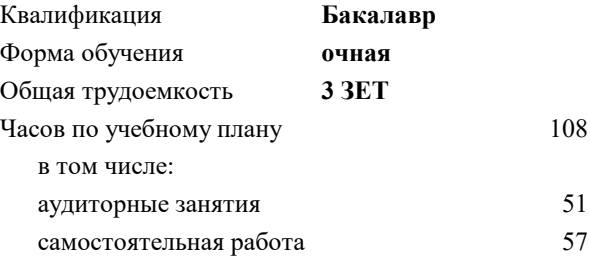

зачет 3 Формы контроля в семестрах:

#### **Распределение часов дисциплины по семестрам**

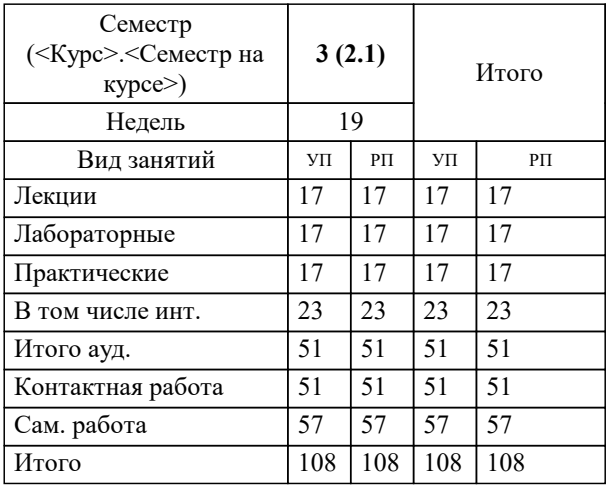

Программу составил(и): *к.т.н., доцент, Сазонов А.В.*

Рабочая программа

# **Теплотехника**

Разработана в соответствии с ОС ВО:

Самостоятельно устанавливаемый образовательный стандарт высшего образования Федеральное государственное автономное образовательное учреждение высшего образования «Национальный исследовательский технологический университет «МИСИС» по направлению подготовки 18.03.01 Химическая технология (уровень бакалавриата) (приказ от 25.12.2017 г. № № 857 о.в.)

#### Составлена на основании учебного плана:

Направление подготовки 18.03.01 Химическая технология Профиль. Химическая технология природных энергоносителей и углеродных материалов, 18.03.01\_21\_ХимТехнология\_Пр1\_2020.plx.plx , утвержденного Ученым советом ФГАОУ ВО НИТУ "МИСиС" в составе соответствующей ОПОП ВО 21.05.2020, протокол № 10/зг Утверждена в составе ОПОП ВО:

Направление подготовки 18.03.01 Химическая технология Профиль. Химическая технология природных энергоносителей и углеродных материалов, , утвержденной Ученым советом ФГАОУ ВО НИТУ "МИСиС" 21.05.2020, протокол № 10/зг

**Кафедра электроэнергетики и электротехники (Новотроицкий филиал)** Рабочая программа одобрена на заседании

Протокол от 18.06.2020 г., №11

Руководитель подразделения доцент, к.т.н. Шаповалов А.Н.

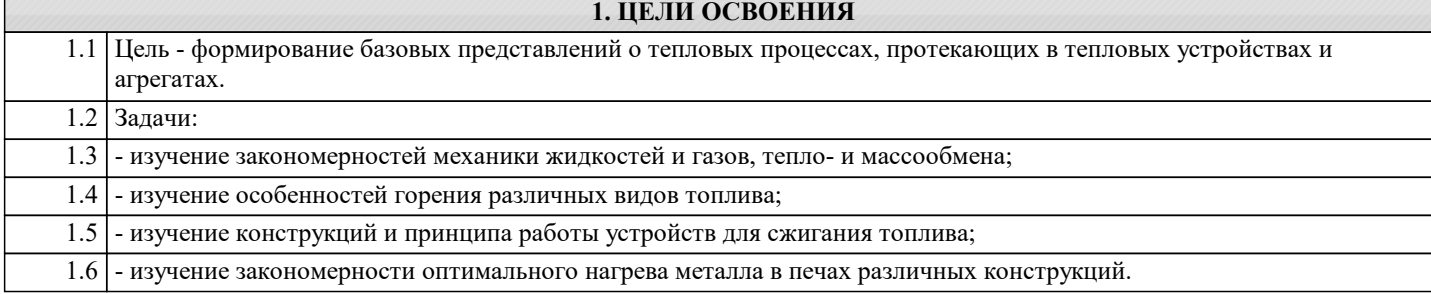

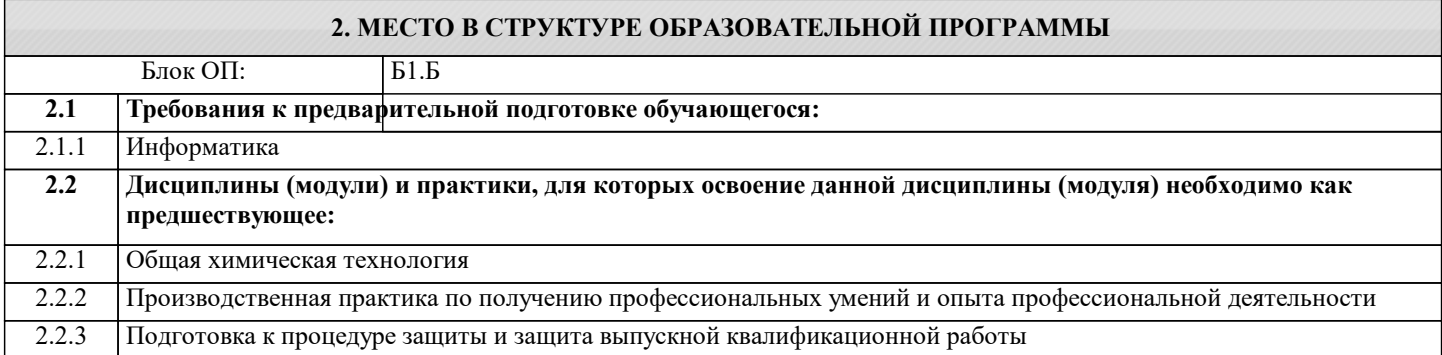

## **3. РЕЗУЛЬТАТЫ ОБУЧЕНИЯ ПО ДИСЦИПЛИНЕ, СООТНЕСЕННЫЕ С ФОРМИРУЕМЫМИ КОМПЕТЕНЦИЯМИ**

**ОПК-4: Способен обеспечивать проведение технологического процесса, использовать технические средства для контроля параметров технологического процесса, свойств сырья и готовой продукции, осуществлять изменение параметров технологического процесса при изменении свойств сырья, понимать принципы работы современных информационных технологий и использовать их для решения задач профессиональной деятельности, проектировать и разрабатывать продукцию, процессы и системы**

**Знать:**

ОПК-4-З3 теоретические основы теплотехники (техническую термодинамику, тепломассообмен, гидрогазодинамику, теорию горения)

ОПК-4-З4 основные законы, управляющие процессами получения и преобразования тепловой энергии, методы анализа эффективности использования теплоты и методы теплосбережения

ОПК-4-З1 основные теплотехнические технологии в химических отраслях производства

ОПК-4-З2 цифровые технологии, применяемые в теплотехнике и теплоэнергетике промышленных процессов

**Уметь:**

ОПК-4-У3 производить теплотехнические расчеты промышленных энергетических установок и устройств

ОПК-4-У4 применять программное обеспечение и цифровые технологии в решении теплотехнических задач

ОПК-4-У1 оценивать параметры состояния термодинамических систем и эффективность термодинамических процессов

ОПК-4-У2 анализировать термодинамические процессы в теплотехнических устройствах, применяющихся в химических отраслях производства

**Владеть:**

ОПК-4-В2 методами решения современных прикладных задач с использованием основных законов теоретических основ теплотехники и термодинамики

ОПК-4-В1 методами анализа эффективности термодинамических процессов металлургического и химического производства и управления интенсивностью обмена энергией в них

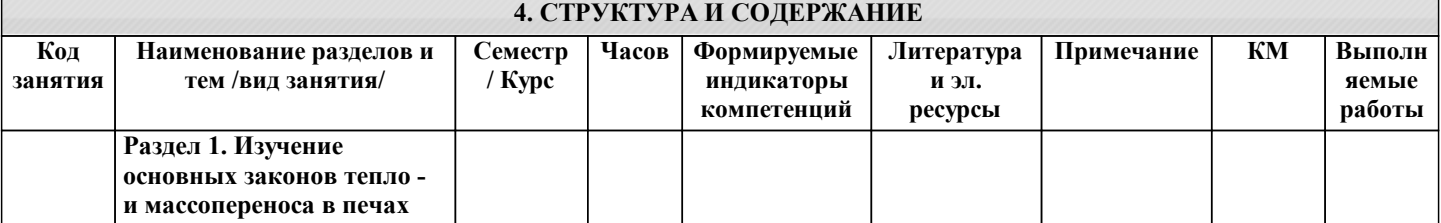

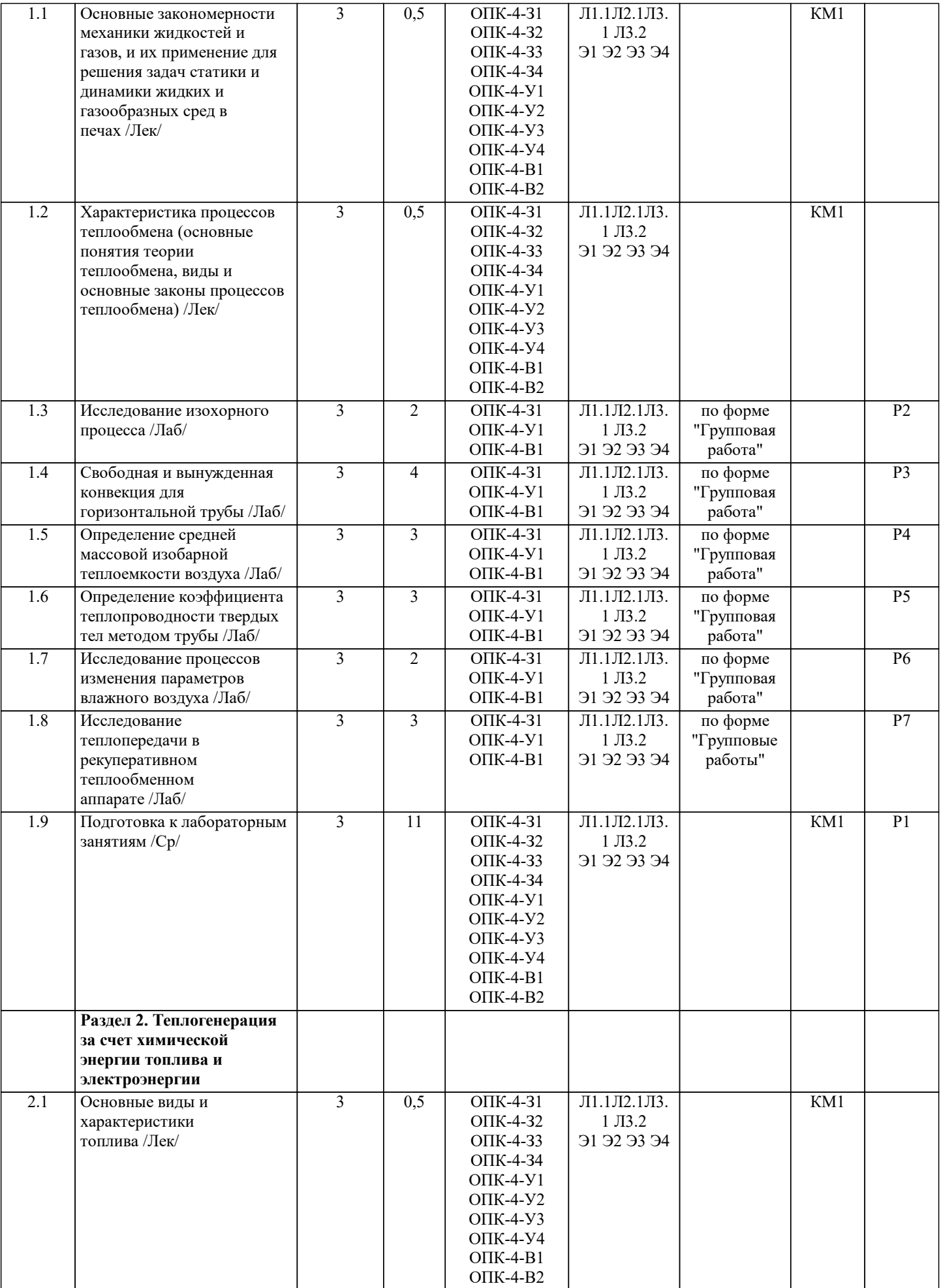

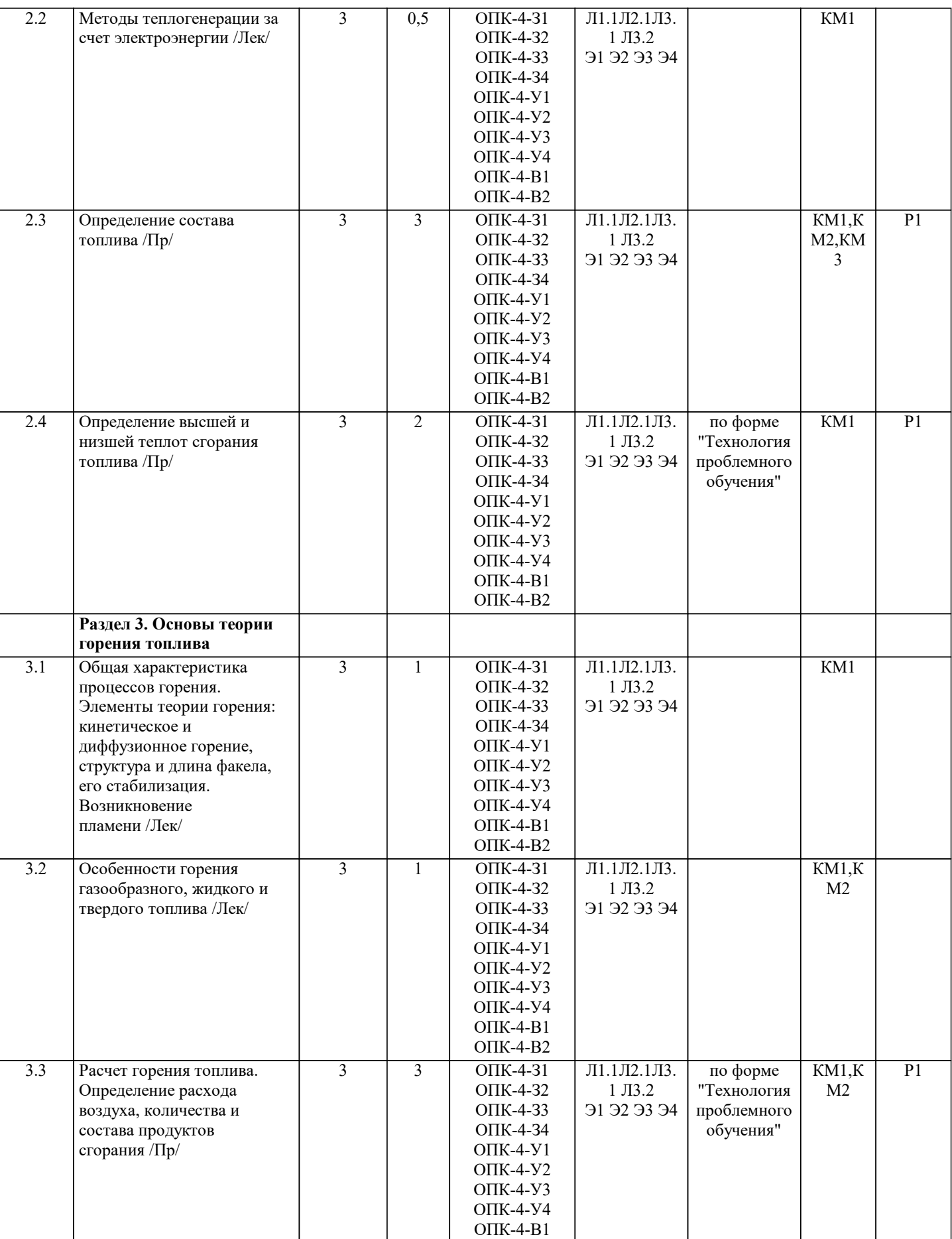

ОПК-4-В2

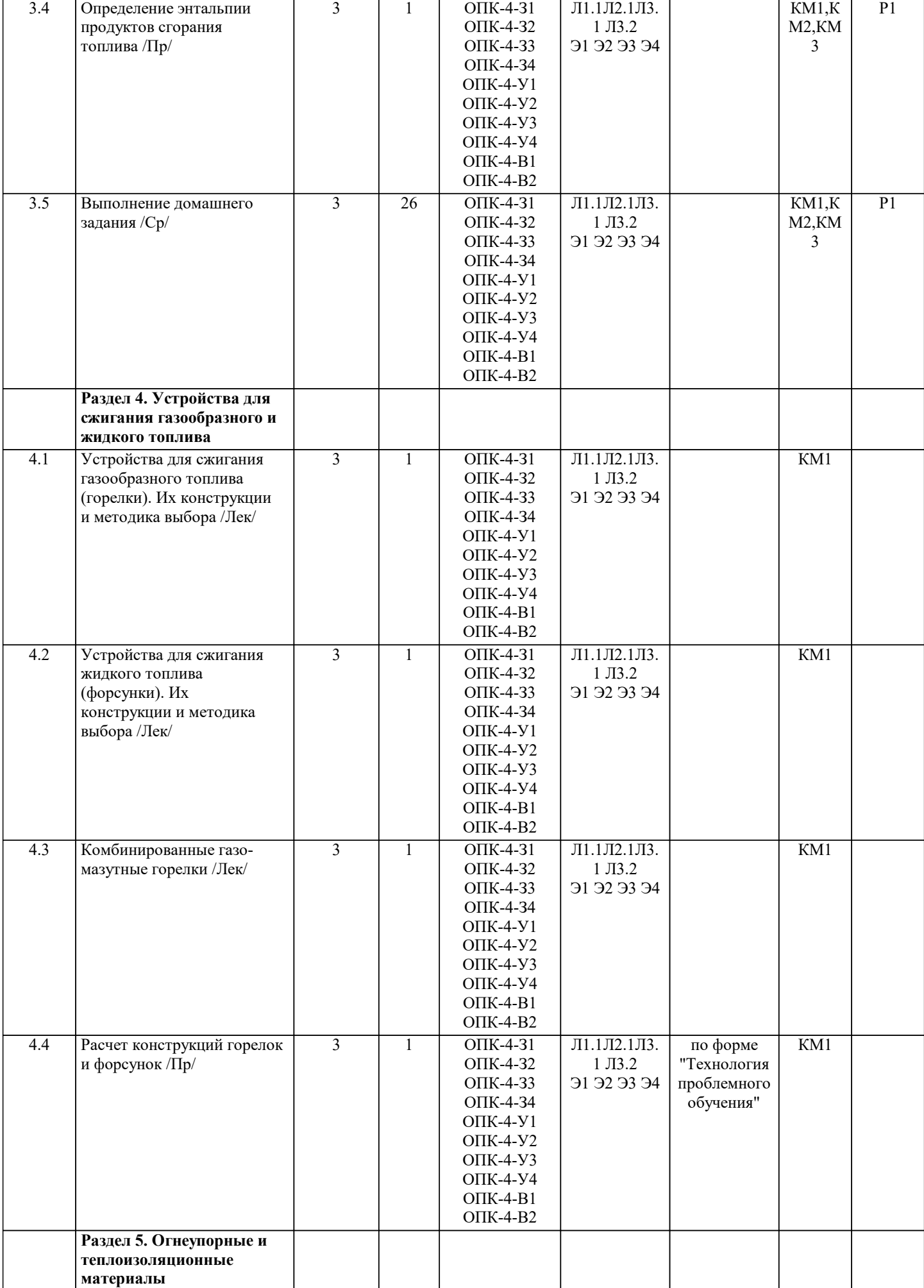

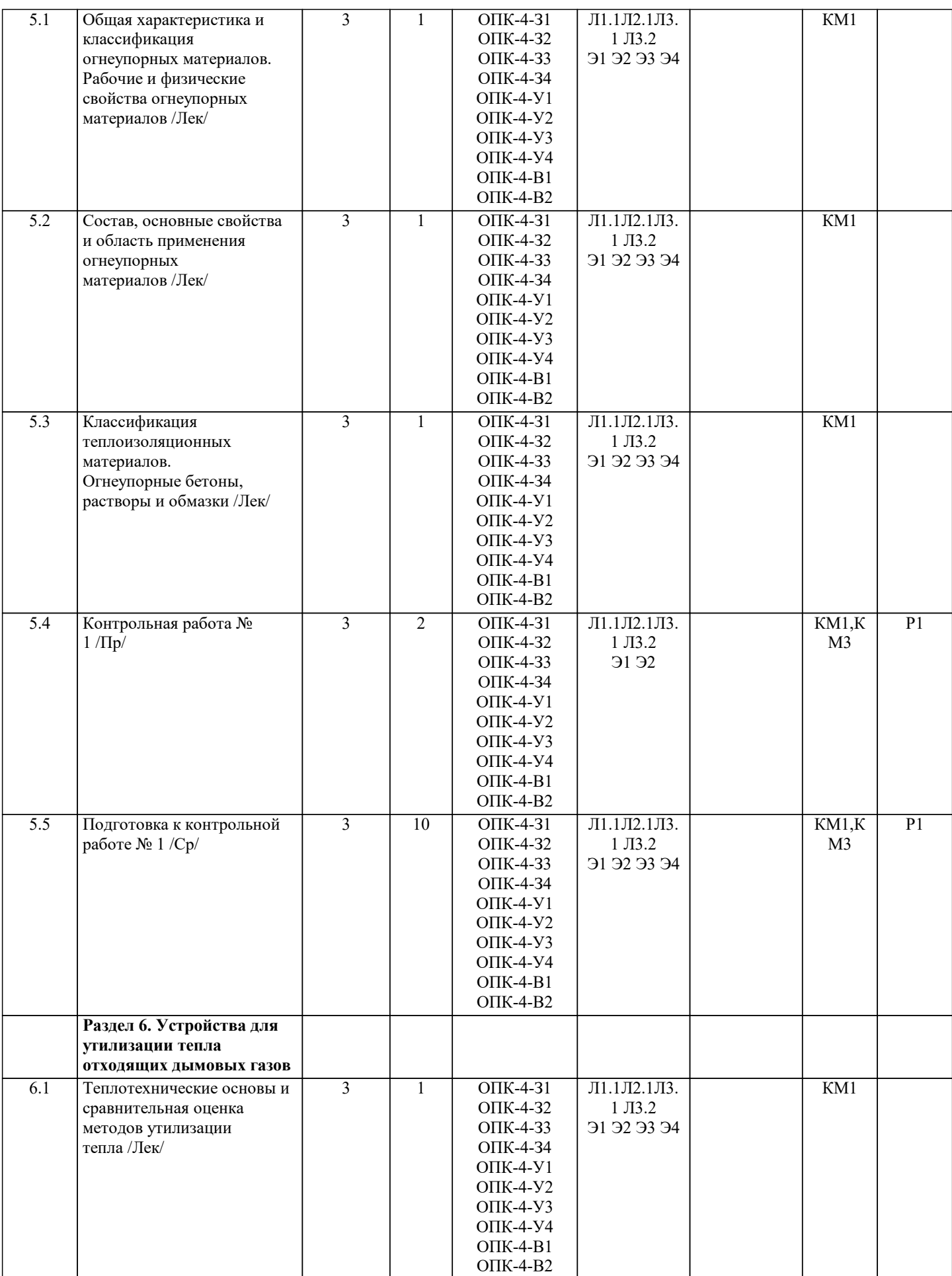

 $\overline{\phantom{0}}$ 

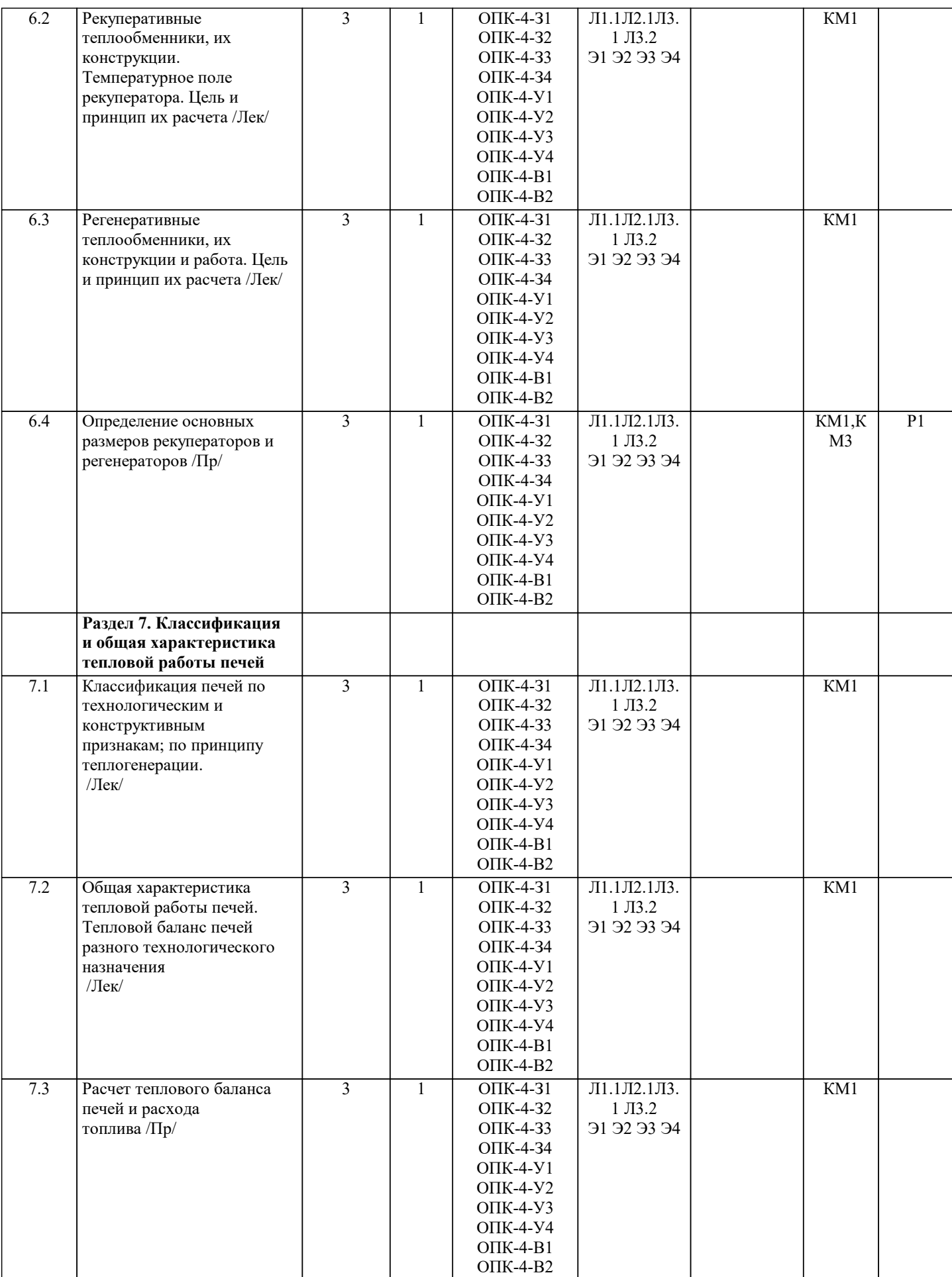

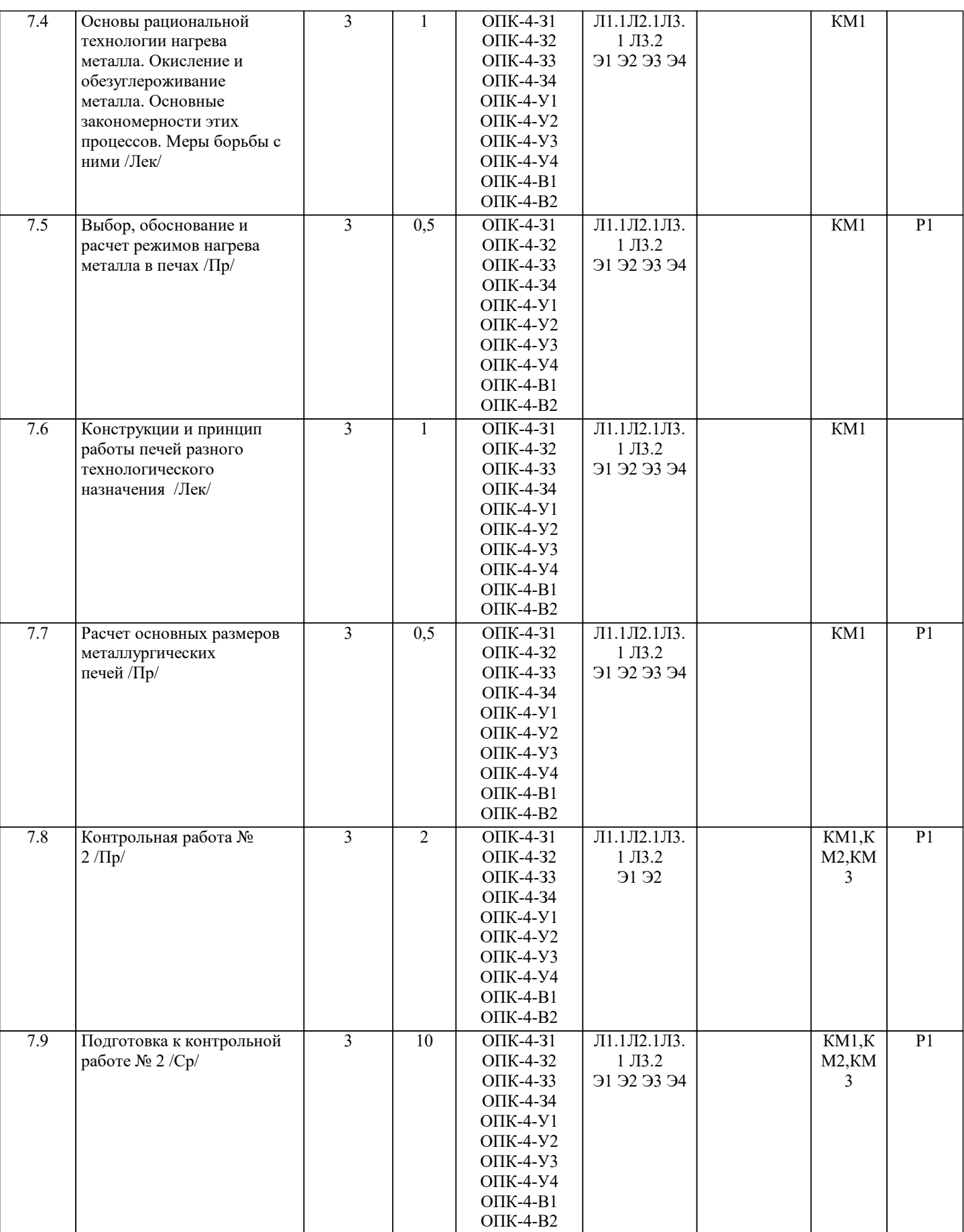

# **5. ФОНД ОЦЕНОЧНЫХ МАТЕРИАЛОВ**

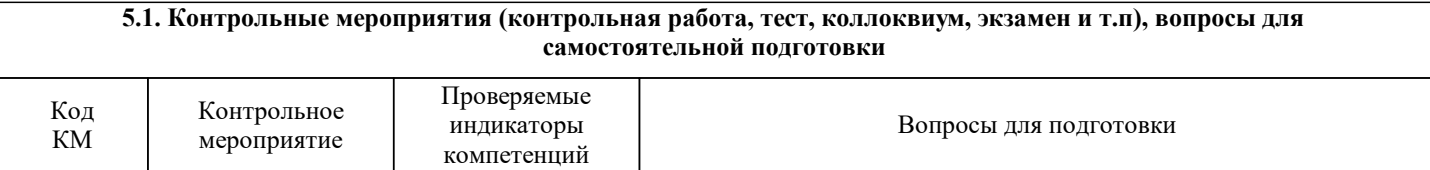

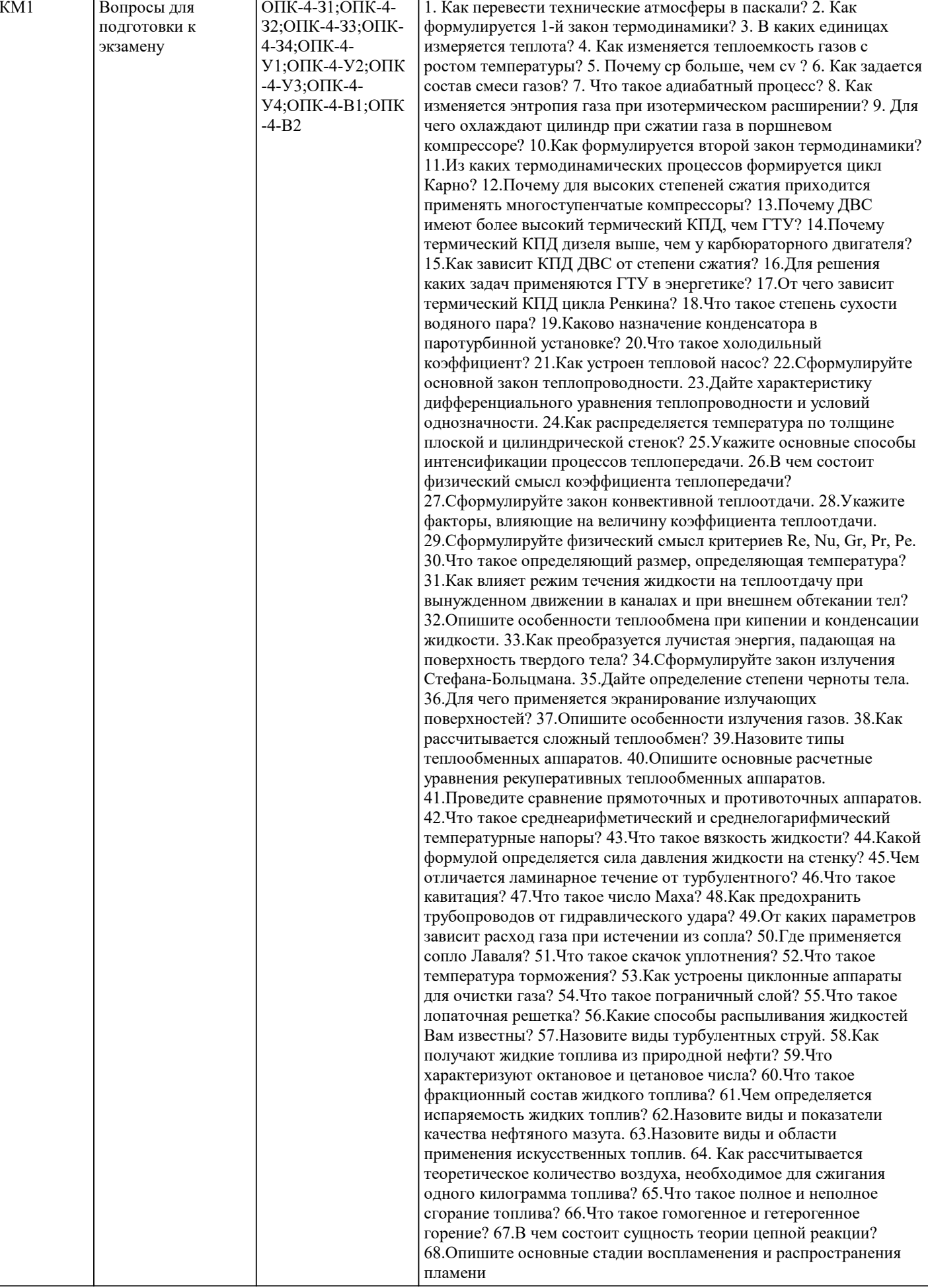

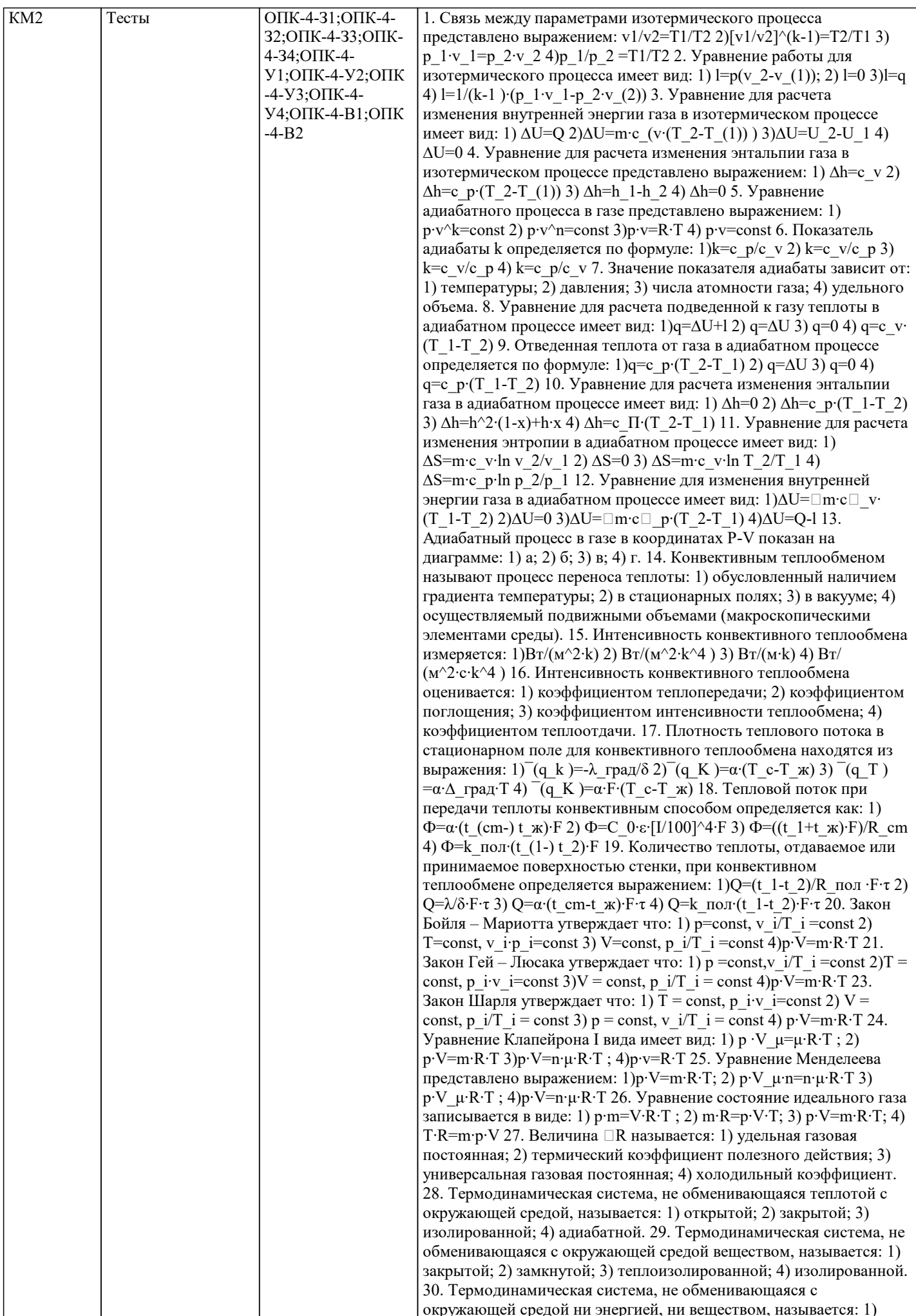

адиабатной; 2) закрытой; 3) замкнутой; 4) теплоизолированной. 31. Термодинамический процесс, протекающий как в прямом, так и в обратном направлении называется: 1) равновесным; 2) обратимым; 3) неравновесным; 4) необратимым. 32. Процесс передачи тепла от одних материальных тел к другим в общем случае называется: 1) тепловым излучением; 2) теплоотдачей; 3) теплопроводностью; 4) теплопередачей. 33. Если температура во всех точках пространства не изменяется с течением времени, то температурное поле называется: 1) однородное; 2) равновесное; 3) стационарное; 4) объемное. 34. В металлах передача теплоты осуществляется за счет: 1) колебаний молекулярной решетки; 2) колебаний молекул в межмолекулярном пространстве; 3) свободных электронов; 4) свободных атомов. 35. В жидкостях передача теплоты осуществляется за счет: 1) колебаний молекулярной решетки; 2) колебаний молекул в межмолекулярном пространстве; 3) столкновение молекул; 4) соприкосновения свободных молекул. 36. Величина равная количеству теплоты, проходящей через стенку площадью 1м2 за время 1с называется: 1) термическим сопротивлением стенки; 2) коэффициентом теплопередачи; 3) плотностью теплового потока; 4) мощностью теплового потока. 37. Количество теплоты, отдаваемое или принимаемое поверхностью стенки площадью F за время t=1c называется: 1) плотностью теплового потока; 2) тепловым потоком; 3) термическим сопротивлением; 4) коэффициентом теплопередачи. 38. Количество теплоты, отдаваемое или принимаемое поверхностью стенки площадью F за время т называется: 1) плотностью теплового потока; 2) тепловым потоком; 3) количеством теплоты, прошедшим через стенку; 4) термическим сопротивлением стенки 39. Уравнение для расчета отводимой теплоты для цикла Дизеля имеет вид: 1. 1.  $q_2 = c_p (T_3 - T_2) 2$ .  $q_1 = c_v (T_3 - T_2) 3$ .  $q_0 = P_1(v^2 - v)$ 4. q ne=h ne+h^2 40. Степень предварительного расширения в цикле ДВС определяется по формуле: 1.  $\varepsilon = v$  1/v 22.  $\lambda = p$  3/p 23. р=Т 3/Т 24. С=С 0. е 41. Уравнение для расчета КПД цикла Ренкина представлено выражением:  $\eta$  t=1-1/ $\varepsilon^{\wedge}(k-1)$   $(\lambda \cdot \rho^{\wedge}k-1)/(\lambda 1+k(p-1)$ ) n t=1-( $\rho^k-1$ )/( $k(p-1)$ ) $\cdot 1/\varepsilon^k(k-1)$  n t=1-1/ $\varepsilon^k(k-1)$  n t=(h 2h 3)/(h 2-h k) 42. Уравнение для расчета термического КПД двигателя внутреннего сгорания со смешанным подводом теплоты  $(p = const \text{ } W = const)$  имеет вид:  $\eta = 1-1/\varepsilon^{\wedge}(k-1) \cdot (\lambda \cdot \rho^{\wedge}k-1)/(\lambda-1+k \cdot (p))$ -1))  $n_t$  t=1-( $\rho^k$ -1)/(k·(p-1))·1/ $\varepsilon^k$ (k-1)  $n_t$  t=1-1/ $\varepsilon^k$ (k-1)  $n_t$  t=1-T\_2/T\_1 43. Холодильный коэффициент обратного цикла Карно определяется выражение: 1)  $\varepsilon$  к=1 цикла/q 2=(q 1  $\Box$ -q $\Box$  2)/q 2  $=(T_1 \Box -T_2)/T_2$ ; 2)  $\epsilon_K = q_2/(q_1 \Box -q_2) = T_2/(T_1 \Box -q_2)$ TD<sub>2</sub> (; 3)  $\epsilon$ <sub>\_K</sub>=q\_2/1\_uикла =q\_2/(q\_1 D-qD\_2)=T\_2/(T\_1 D-TD 2), 4) ε κ=l μиκлa/q 1 = (q 1  $\Box$ -q $\Box$  2)/q 1 = (T 1  $\Box$ -T $\Box$  $\overline{(-2)/T}$ 1; 44. Уравнение для расчета термического КПД прямого цикла Карно имеет вид: 1)  $\eta$ \_t=1-1/ε $\hat{c}(k-1) \cdot (\lambda \cdot \rho \hat{c} - 1) / (\lambda - 1 + k \cdot \lambda \cdot (\rho - 1))$ 1) : 2)  $\eta$  t=1-( $\rho^{\wedge}k$ -1)/( $k$ ·( $\rho$ -1))  $1/\varepsilon^{\wedge}(k-1)$ ; 3)  $\eta$  t=1-1/ $\varepsilon^{\wedge}(k-1)$ ; 4) η t=1-T 2/T 1; 45. По циклу Отто работают: 1) дизельные двигатели; 2) карбюраторные двигатели; 3) паровые турбины; 4) тепловые насосы. 46. Уравнение для расчета термического КПД двигателя внутреннего сгорания с подводом теплоты (V = const) выглядит как: 1)  $\eta$  t=1-1/ε $\land$ (k-1) $\cdot(\lambda \cdot \rho \land k-1)/(\lambda \cdot 1+k \cdot \lambda \cdot (\rho-1))$ ; 2)  $\eta$  t=1- $(\rho^k-1)/(k\cdot(\rho-1))\cdot 1/\varepsilon^k(k-1); 3)$  n t=1-1/ $\varepsilon^k(k-1); 4)$  n t=(h 2-h 3)/(h 2 -h k); 47. Уравнение для расчета подводимой теплоты в цикле ДВС при V = const имеет вид: 1) q 1=c V+c P; 2) q 1=0; 3) q 1=c V·(T 3  $\Box$ -T $\Box$  2); 4) q 1=c P·(T 3  $\Box$ -T $\Box$  2); 48. Уравнение для расчета отводимой теплоты в цикле ДВС при V = const имеет вид: 1) q\_2=c\_V·(T\_4  $\Box$ -T $\Box$  1); 2) m·c\_V·(T\_5  $\Box$ -T□ 1) 3) q 2=0; 4) q 2=m·c V·(T 3 □-T□ 2); 49. Степень сжатия двигателя внутреннего сгорания определяется выражением: 1)  $\lambda = p$  3/p 2; 2)  $\varepsilon = v$  1/v 2; 3)  $\rho = v$  4/v 3; 4)  $\varepsilon = C/C$  0; 50. Степень повышения давления в цикле ДВС определяется как: 1) ε=v 1/v 2; 2) р=v 4/v 3; 3)  $\lambda$ =p 3/p 2; 4) р=T 4/T 3; 51. Уравнение для расчета подводимой теплоты при постоянном давлении в цикле ДВС имеет вид: 1) q 1=c P·(T 3  $\Box$ -T $\Box$  2); 2) q 1=c V·(T 3  $\Box$ -T $\Box$  2); 3) q 1=R·T·ln  $\Box$ P 1/P 2 $\Box$ ; 4) q 1=c P·(T 2 $\Box$ -T $\Box$  1); 52. Если коэффициент отражения равен 1, то тело является: 1) абсолютно белым; 2) абсолютно черным; 3) абсолютно

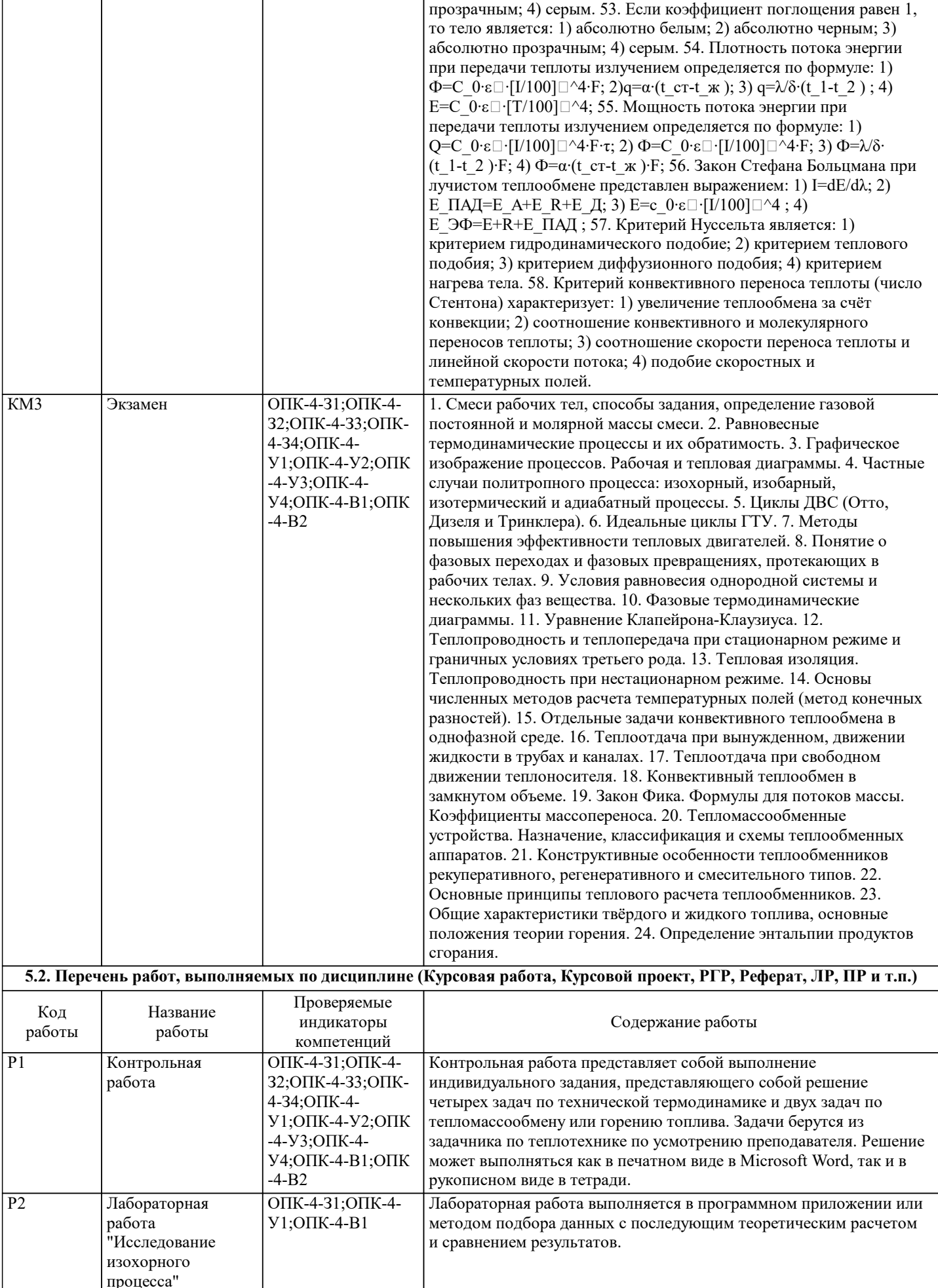

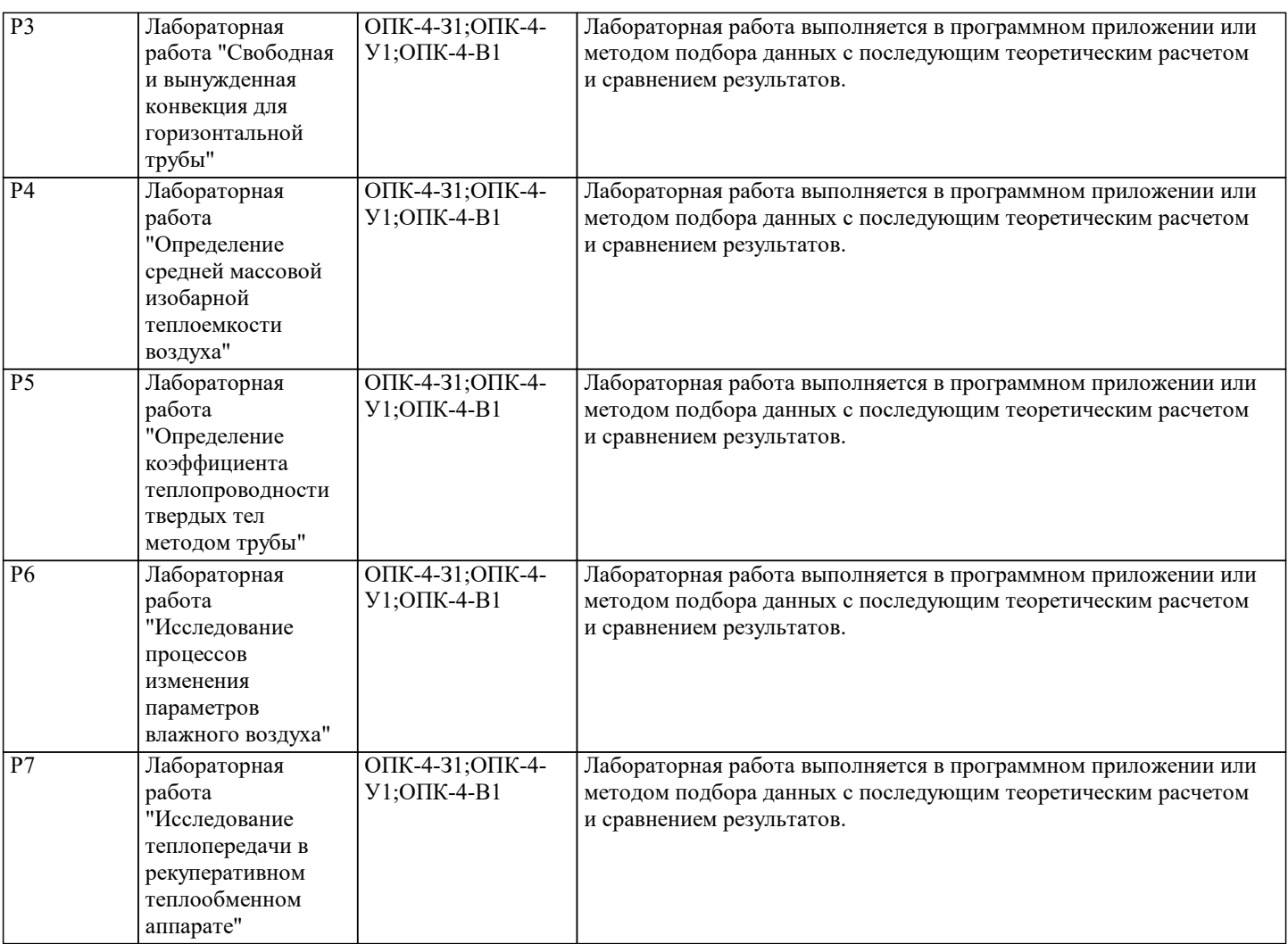

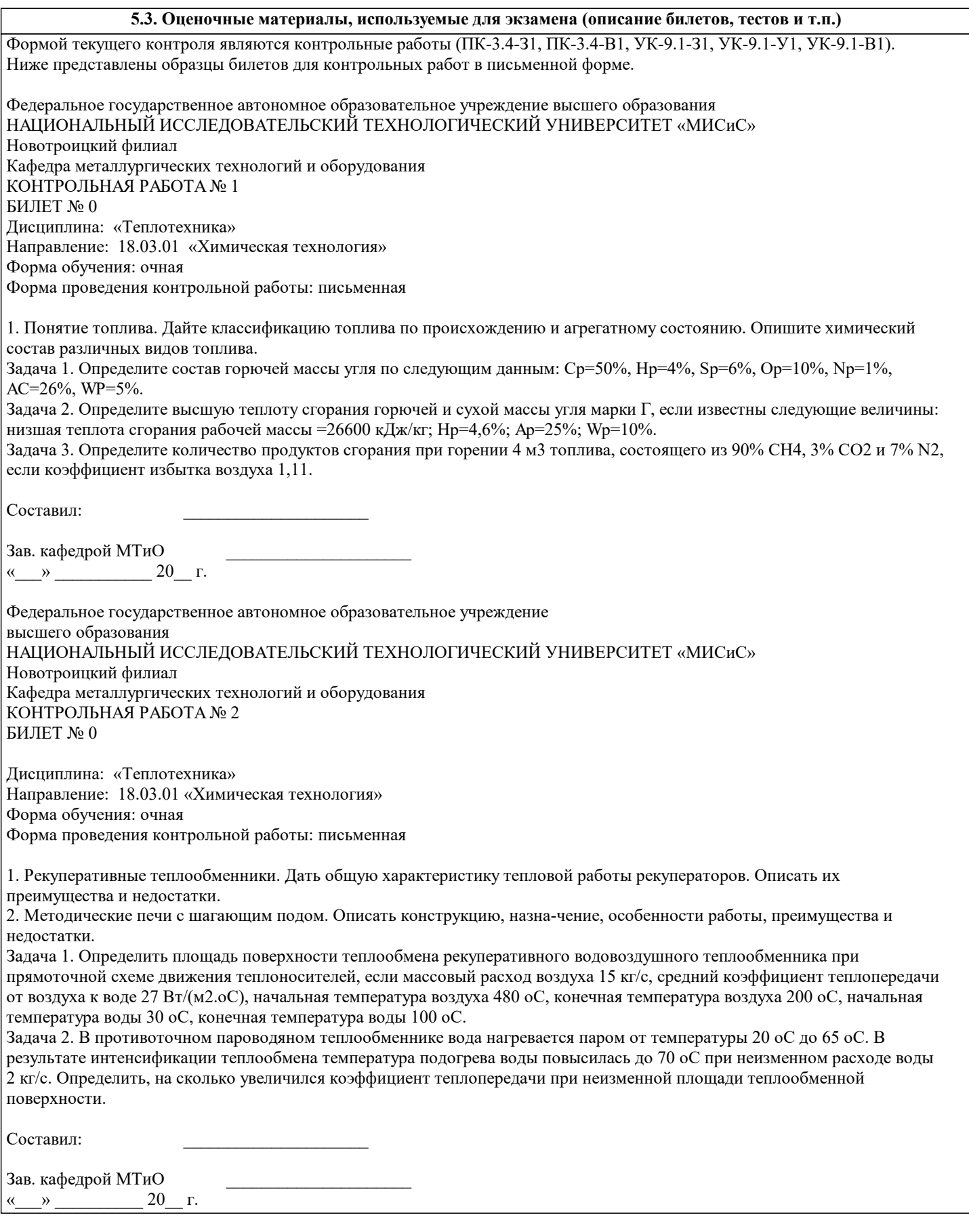

#### **5.4. Методика оценки освоения дисциплины (модуля, практики. НИР)**

При оценке результатов защиты отчетов по лабораторным работам используется бинарная система, которая предусматривает следующие результаты и критерии оценивания:

"Зачтено", если выполнены все задания лабораторной работы, студент ответил на все контрольные вопросы. "Не зачтено", если студент не выполнил или выполнил неправильно задания лабораторной работы, студент ответил на

контрольные вопросы с ошибками или не ответил на контрольные вопросы.

В системе оценки знаний, умений и навыков по результатам проведения контрольных работ в письменной форме используются следующие критерии:

Оценка "отлично" ставится за полное овладение содержанием учебного материала, владение понятийным аппаратом, умение решать практические задачи, логичное изложение ответа.

Оценка "хорошо" ставится, если студент полно освоил учебный материал, владеет понятийным аппаратом, осознанно применяет знания для решения практических задач, грамотно излагает ответ, но содержание и форма ответа имеют некоторые неточности.

Оценка "удовлетворительно" ставится, если студент обнаруживает знание и понимание основных положений учебного материала, но излагает его неполно, непоследовательно, допускает неточности в определение понятий, в применении знаний для решения практических задач.

Оценка "неудовлетворительно" ставится, если студент имеет разрозненные, бессистемные знания, не умеет выделять главное и второстепенное, допускает ошибки в определение понятий, искажает их смысл, беспорядочно и неуверенно излагает материал, не может применять знания для решения практических задач; за полное незнание и непонимание учебного материала.

Критерии оценки контрольных работ, проводимых в дистанционной форме в LMS Canvas:

 $90 \leq$  Процент верных ответов  $\leq 100$  - отлично

75 ≤ Процент верных ответов < 90 - хорошо

 $60 \leq$  Процент верных ответов  $<$  75 – удовлетворительно

Для получения зачета по дисциплине необходимо выполнение следующих условий:

1. Выполнение и защита всех предусмотренных по дисциплине лабораторных работ;

2. Выполнение всех предусмотренных по дисциплине текущих контрольных работ на оценку не ниже "удовлетворительно";

3. Выполнение домашнего задания, получившего оценку "зачтено".

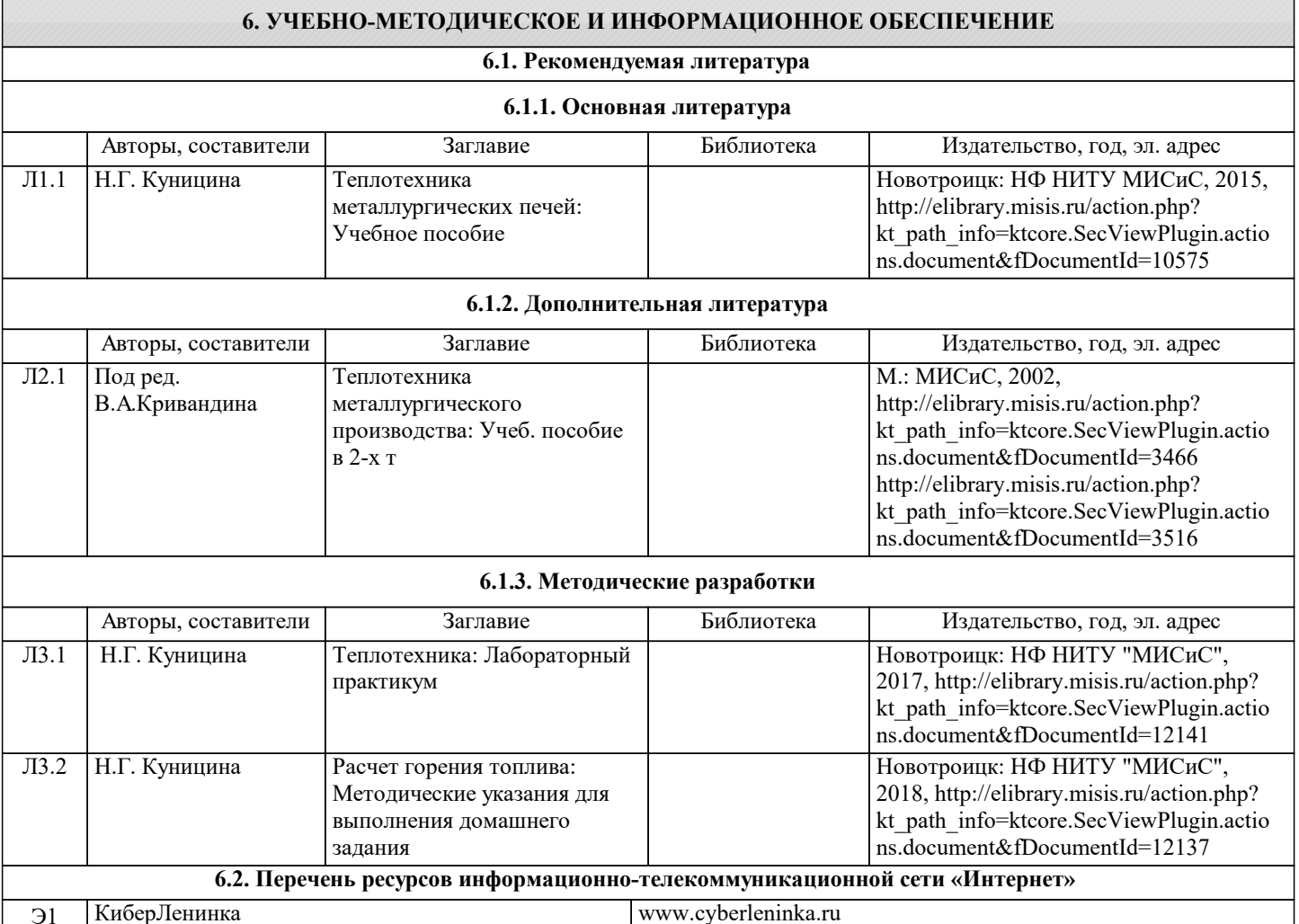

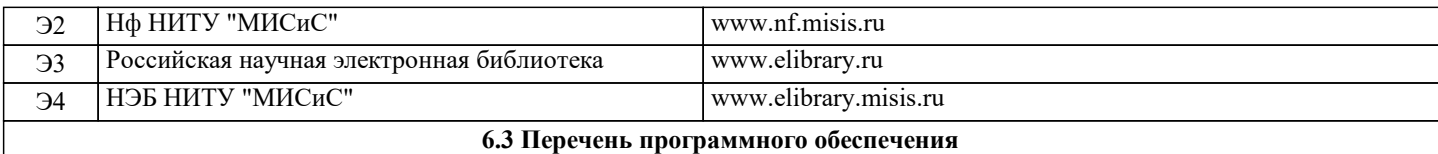

#### **6.4. Перечень информационных справочных систем и профессиональных баз данных**

### **8. МЕТОДИЧЕСКИЕ УКАЗАНИЯ ДЛЯ ОБУЧАЮЩИХСЯ**

Освоение дисциплины предполагает как проведение традиционных аудиторных занятий, так и работу в электронной информационно-образовательной среде НИТУ «МИСиС» (ЭИОС), частью которой непосредственно предназначенной для осуществления образовательного процесса является Электронный образовательный ресурс LMS Canvas.

Рекомендации по успешному освоению курса в традиционной форме.

Для успешного усвоения теоретического материала необходимо регулярно посещать лекции, перечитывать лекционный материал, значительное внимание уделять самостоятельному изучению дисциплины.

Успешному освоению курса также поможет ведение терминологического словаря, что позволит быстрее усваивать теоретический материал, грамотно строить свою речь при устных и письменных ответах.

Программа дисциплины включает практические и лабораторные занятия, выполнение домашнего задания.

Домашнее задание отличается значительными затратами времени и требует от студента знаний лекционного материала и большого внимания. В связи с этим, при планировании своей самостоятельной работы вам следует учитывать, что пропуск лекционных занятий и невнимательное отношение к изучению материала существенно осложнит выполнение домашнего задания.

Оформленное в соответствии со стандартами домашнее задание сдается на кафедру Металлургических технологий и оборудования. Домашнее задание считается зачтенным, если оно проверено преподавателем, ведущим занятия, и имеет соответствующую запись о правильном его выполнении.

Лабораторные работы связаны со значительными затратами времени, кроме того, для их полноценного выполнения требуется участие в ней нескольких студентов под руководством учебного мастера. В связи с этим, при планировании своей учебной работы вам следует учитывать, что пропуск лабораторного занятия связан со сложностями их выполнения. Подготовка к выполнению лабораторной работы заключается в составлении теоретического введения к лабораторной работе. После выполнения лабораторной работы оформляется отчет. Работа считается полностью зачтенной после ее защиты. Защита лабораторных работ проводится на лабораторных занятиях.

Участие в практических занятиях требует от студентов высокой степени самостоятельности и способствует более глубокому освоению теоретических положений и их практического использования. По индивидуальным исходным данным, выдаваемым в начале практических занятий, необходимо провести самостоятельные расчеты и сделать выводы по полученным результатам: о характере полученных данных и об их соответствии реальным производственным величинам.

Рекомендации по освоению дисциплины в дистанционной форме.

LMS Canvas позволяет использовать специальный контент и элементы электронного обучения и дистанционных образовательных технологий. LMS Canvas используется преимущественно для асинхронного взаимодействия между участниками образовательного процесса посредством сети «Интернет».

Чтобы эффективно использовать возможности LMS Canvas, а соответственно и успешно освоить дисциплину, нужно: 1) зарегистрироваться на курс. Для этого нужно перейти по ссылке, выдаваемой сотрудниками деканата или

преподавателем. Логин и пароль совпадает с логином и паролем от личного кабинета НИТУ МИСиС;

2)в рубрике «В начало» ознакомиться с содержанием курса, вопросами для самостоятельной подготовки, условиями допуска к аттестации, формой промежуточной аттестации (зачет/экзамен), критериями оценивания и др.;

3)в рубрике «Модули», заходя в соответствующие разделы изучать учебные материалы, размещенные преподавателем. В т.ч. пользоваться литературой, рекомендованной преподавателем, переходя по ссылкам;

4)в рубрике «Библиотека» возможно подбирать для выполнения письменных работ (контрольные, домашние работы, курсовые работы/проекты) литературу, размещенную в ЭБС НИТУ «МИСиС;

5)в рубрике «Задания» нужно ознакомиться с содержанием задания к письменной работе, сроками сдачи, критериями оценки. В установленные сроки выполнить работу(ы), подгрузить здесь же для проверки. Удобно называть файл работы следующим образом (название предмета (сокращенно), группа, ФИО, дата актуализации (при повторном размещении)). Например, Теплотехника Иванов И.И. БХТ-19 20.11.2020. Если работа содержит рисунки, формулы, то с целью сохранения форматирования ее нужно подгружать в pdf формате. Работа, подгружаемая для проверки, должна: - содержать все структурные элементы: титульный лист, введение, основную часть, заключение, список источников, приложения (при необходимости);

- быть оформлена в соответствии с требованиями. Преподаватель в течение установленного срока (не более десяти дней) проверяет работу и размещает в комментариях к заданию рецензию. В ней он указывает как положительные стороны работы, так замечания. При наличии в рецензии замечаний и рекомендаций, нужно внести поправки в работу, подгрузить ее заново для повторной проверки. При этом важно следить за сроками, в течение которых должно быть выполнено задание. При нарушении сроков, указанных преподавателем возможность подгрузить работу остается, но система выводит сообщение о нарушении сроков. По окончании семестра подгрузить работу не получится;

6)в рубрике «Тесты» пройти тестовые задания, освоив соответствующий материал, размещенный в рубрике «Модули»; 7)в рубрике «Оценки» отслеживать свою успеваемость;

8)в рубрике «Объявления» читать объявления, размещаемые преподавателем, давать обратную связь; 9)в рубрике «Обсуждения» создавать обсуждения и участвовать в них (обсуждаются общие моменты, вызывающие вопросы у большинства группы). Данная рубрика также может быть использована для взаимной проверки;

10)проявлять регулярную активность на курсе. Преимущественно для синхронного взаимодействия между участниками образовательного процесса посредством сети «Интернет» используется Microsoft Teams (MS Teams). Чтобы полноценно использовать его возможности нужно установить приложение MS Teams на персональный компьютер и телефон. Старостам нужно создать группу в MS Teams. Участие в группе позволяет:

- слушать лекции;

- работать на практических занятиях;

- быть на связи с преподавателем, задавая ему вопросы или отвечая на его вопросы в общем чате группы в рабочее время с 9.00 до 17.00;

- осуществлять совместную работу над документами (вкладка «Файлы). При проведении занятий в дистанционном синхронном формате нужно всегда работать с включенной камерой. Исключение – если преподаватель попросит отключить камеры и микрофоны в связи с большими помехами. На аватарках должны быть исключительно деловые фото. При проведении лекционно-практических занятий ведется запись. Это дает возможность просмотра занятия в случае невозможности присутствия на нем или при необходимости вновь обратится к материалу и заново его просмотреть.